## **МУНИЦИПАЛЬНОЕ БЮДЖЕТНОЕ ОБЩЕОБРАЗОВАТЕЛЬНОЕ УЧРЕЖДЕНИЕ «ЛИЦЕЙ ИМЕНИ АКАДЕМИКА ИГОРЯ АЛЕКСЕЕВИЧА БАКУЛОВА» ПОСЕЛКА ВОЛЬГИНСКИЙ ПЕТУШИНСКОГО РАЙОНА ВЛАДИМИРСКОЙ ОБЛАСТИ**

Принята на заседании педагогического совета от «16» июня 2023 г. Протокол № 8

**УТВЕРЖДАЮ** Директор МБОУ «Лицей им.ак. И.А, Бакулова» пос. Вольгинский K.C. Kuchenko

# **ДОПОЛНИТЕЛЬНАЯ ОБЩЕОБРАЗОВАТЕЛЬНАЯ**

### **ОБЩЕРАЗВИВАЮЩАЯ ПРОГРАММА**

#### **Центра естественно-научной и технологической направленности**

**«Точка Роста»** Технической направленности

### **«Мир Информатики»**

 Возраст обучающихся: 11-14 лет Срок реализации: 1 год Уровень программы: базовый

> **Автор составитель:**  Щучкин Алексей Алексеевич Педагог дополнительного образования без квалификационной категории

**п. Вольгинский, 2023**

### **Нормативно-правовые документы, регламентирующие разработку и реализацию общеобразовательных общеразвивающих программ дополнительного образования:**

- 1. Федеральный закон от 29.12.2012 № 273-ФЗ (ред. от 08.12.2020) «Об образовании в Российской Федерации» (с изм. и доп., вступ. в силу с 01.01.2021)
- 2. Распоряжение Правительства Российской Федерации от 29 мая 2015 г. N 996-р «Стратегия развития воспитания в Российской Федерации на период до 2025 года»
- 3. Приказ Министерства просвещения Российской Федерации от 27 июля 2022 г. № 629 «Об утверждении Порядка организации и осуществления образовательной деятельности по дополнительным

общеобразовательным программам»

- 4. Приказ Министерства просвещения Российской Федерации от 03.09.2019  $N<sub>2</sub>$  467 «Об утверждении Целевой модели развития региональных систем дополнительного образования детей»;
- 5. Постановление Главного государственного санитарного врача Российской Федерации от 28.09.2020 № 28 «Об утверждении санитарных правил СП 2.4. 3648-20 «Санитарноэпидемиологические требования к организациям воспитания и обучения, отдыха и оздоровления детей и молодежи»
- 6. Концепция развития дополнительного образования детей до 2030 года (Распоряжение Правительства РФ от 31 марта 2022 года № 06-1172)
- 7. Распоряжение Правительства РФ от 29.05.2015 №996-о «Стратегия развития воспитания в РФ на период до 2025 года».
- 8. Концепция духовно-нравственного развития и воспитания личности гражданина России (ФГОСООО)
- 9. Примерные требования к программам дополнительного образования детей в приложении к письму Департамента молодежной политики, воспитания и социальной поддержки детей Минобрнауки России от 11.12.2006 г. № 06-1844
- 10. Приказ Министерства просвещения Российской Федерации от 27 июля 2022 г. № 629 «Об утверждении Порядка организации и осуществления образовательной деятельности по дополнительным общеобразовательным программам»
- 11. Письмо Министерства образования и науки РФ N 09- 3242 от 18 ноября 2015 г. «Методические рекомендации по проектированию дополнительных общеразвивающих программ (включая разноуровневые программы)»
- 12. Положение о дополнительной общеобразовательной общеразвивающей программе педагога ОО

### Раздел 1. Комплекс основных характеристик программы

1.1. Пояснительная записка

#### 1. 1.1. Направленность программы - техническая

#### 1.1.2. Актуальность программы

Актуальность программы обусловлена тем, что использование компьютерных технологий будет способствовать овладению обучающимися навыками начального программирования, технического конструирования, формированию совокупности социальных, правовых и профессиональных компетенций, необходимых операторам электронно-вычислительных машин, специалистам, работающим с персональными компьютерами

#### 1.1.3. Значимость программы

B настоящее время происходит активный процесс информатизации общества. Под информатизацией понимается внедрение информационных технологий и компьютерной техники в различных сфера общественной и личной жизни людей. В современном обществе информация основополагающий элемент ускорения прогресса во всех сферах общественного развития, в том числе и в образовании. Поэтому основной задачей образовательной программы по основам компьютерной грамотности «Мир Информатики» является формирование у обучающегося знаний и практических умений работы на компьютере.

#### 1.1.4. Отличительные особенности программы.

Отличительные особенности программы от уже существующих заключается в систематизации полученных знаний в процессе освоения материала.

### 1.1.5. Новизна программы

Новизна программы заключается в стимулировании познавательного интереса учащихся к компьютерной грамотности, способствует обогащению общего багажа знаний у учащихся, развитию их интеллекта. В результате последовательного освоения данной программы учащийся получает основные знания, умения и навыки: умение работать в графическом редакторе.

1.1.6. *Адресат программы*: Возраст обучающихся по данной программе: 11-14 лет. К обучению по программе допускаются дети без предварительного отбора. Образовательный процесс выстраивается с учетом психофизических и возрастных особенностей детей в группе.

1.1.7. Сроки реализации программы Программа рассчитана на 36 часов и 1 год обучения: 1 час /1 неделя.

#### 1.1.8. Уровень программы - базовый.

1.1.9. Особенности организации образовательного процесса: с учетом выбранных форм традиционная.

### 1.1.10. Форма обучения и режим занятий

Очная. Формы работы по программе определяются ее содержанием: групповые, коллективные, фронтальные; могут предусматривать самостоятельную работу.

Режим занятий – один час в неделю, продолжительность занятия – 40 минут при наполняемости

### 12 обучающихся в группе

### *1.1.11 Педагогическая целесообразность программы*

 Педагогическая целесообразность программы заключается в том, что занятия в кружке помогают детям развивать информационную культуру, коммуникативные способности, алгоритмическое и логическое мышление, позволяют детям приобрести устойчивые навыки работы на персональном компьютере, обеспечивают развитие внимания, памяти, познавательных интересов у обучающихся.

### **1.2. Цель и задачи программы**

**Цель программы** обеспечение прочного и сознательного овладения обучающимися основными знаний для решения учебных задач с использованием современных компьютерных технологий.

### **Задачи:**

### *Образовательные:*

- Расширить знания в области информационных технологий.
- Ознакомить с современными достижениями цифровой техники и программного обеспечения.
- Способствовать формированию и развитию умений и навыков создания и редактирования текстовых документов, буклетов, бюллетеней, информационных таблиц, графических моделей, фотоколлажей и мультимедийных презентаций .

### *Развивающие:*

- Способствовать пробуждению и развитию творческой активности обучающихся.
- Раскрыть индивидуальные способности обучающегося, в том числе эмоционально-образное восприятие окружающего мира, ассоциативное и образное мышление.
- Содействовать укреплению здоровья детей.

#### *Воспитательные:*

- Воспитывать потребность в творческой самореализации.
- Воспитывать чувство ответственности перед поставленной задачей.

### **1.1. Содержание программы**

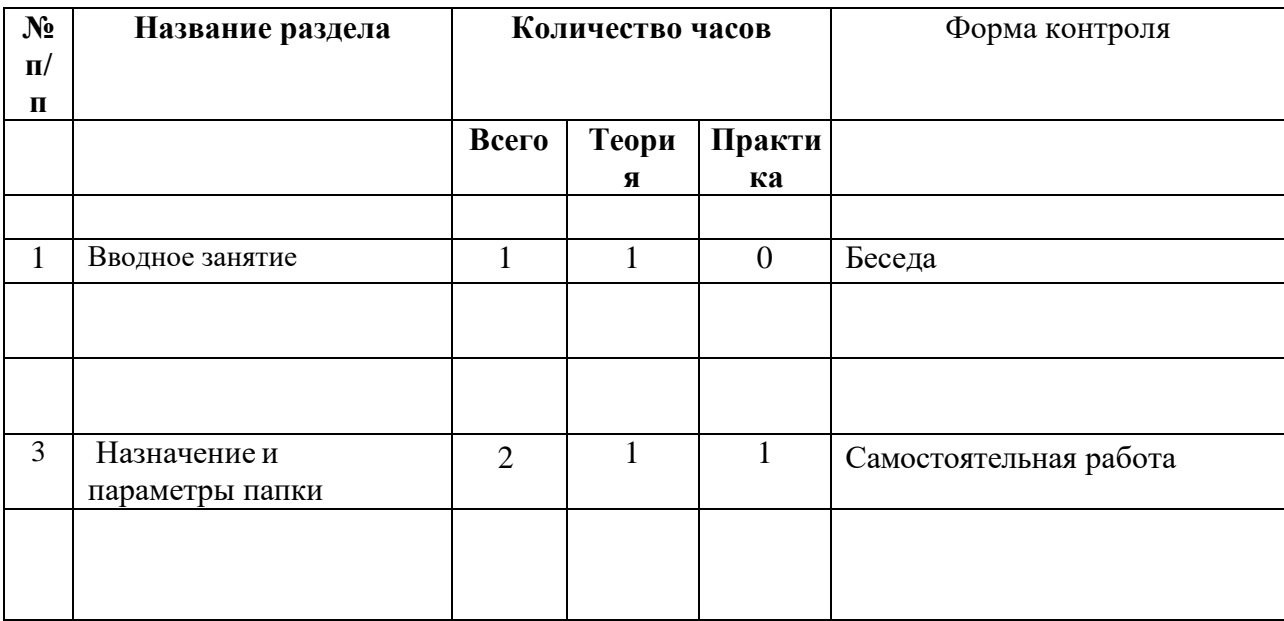

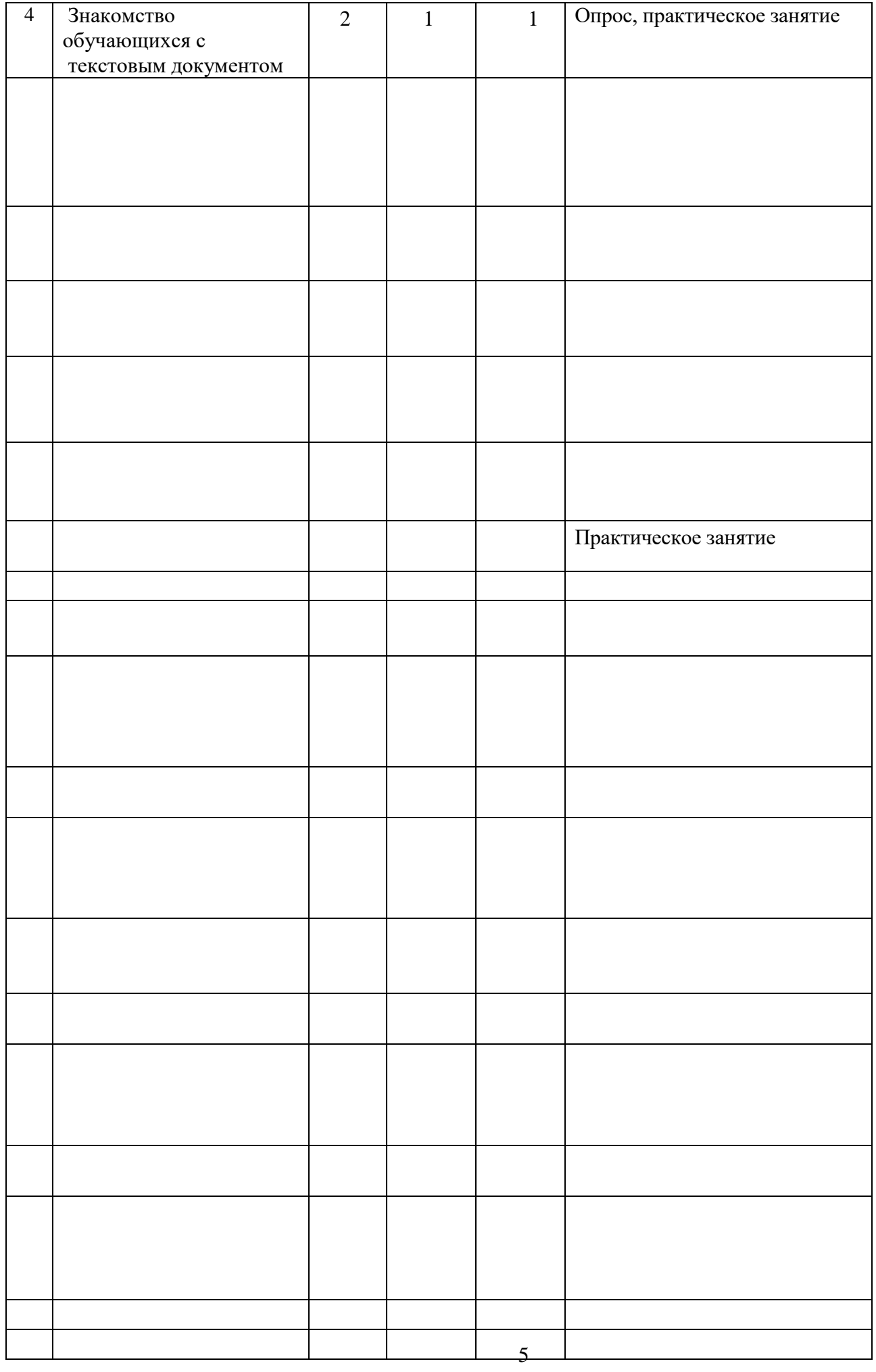

#### *1.3.2 Содержание программы.*

#### **Раздел 1. Вводное занятие. (Всего: 1 ч., теория: 1 ч., практика: 0 ч.)**

Теория: Вводное занятие. Знакомство с детьми. Объяснение правил поведения, прохождение техники безопасности. Начальная диагностика уровня знаний, умений, навыков обучающихся. Формы работы: Опрос

#### **Раздел 2**. **Папки и Файлы. (Всего: 4 ч., теория: 2 ч., практика: 2 ч.)**

Теория: Когда появился компьютер? Знакомство с видами компьютеров. Что такое файл, папка, каталог, директория. Какие бывают файлы? Персональные компьютеры. Виды стационарных и портативных персональных компьютеров. Вычислительные серверы. Применение компьютера. Для работы и увлечения. Для поиска информации. Для обучения, хранения информации. Настройка параметров рабочего стола, установка времени и даты. Смена фонового рисунка рабочего стола.

Практика: Создание файлов разных приложений, папок, их перемещение. Формы работы: Опрос, практическая работа.

### **Раздел 3. Прикладные программы. Текстовый процессор MicrosoftWord (Всего: 8 ч., теория: 3 ч., практика: 5 ч.)**

Теория: Знакомство обучающихся с текстовым документом, способом его создания и редактирования. Возможности текстового редактора, имеющиеся инструмнты для создания и редактирования текста.

Практика: создание текстового документа, редактирование. Форма работы: Опрос, практическое занятие.

### **Раздел 4. Табличный процессор Microsoft Exсel. (Всего: 7 ч., теория: 2 ч., практика: 5 ч.)**

Теория: Знакомство обучающихся с основами электронных таблиц: основные типы данных числа, текст и формулы. Создание и редактирование табличного документа

Практика: создание табличного документа, редактирование. Форма работы: Опрос, практическое занятие.

#### **Раздел 5. Создание презентаций в MicrosoftPowerPoint (Всего: 8 ч., теория: 3 ч., практика: 5 ч.)**

Теория: Знакомство обучающихся с программой для создания презентаций. Её функциональные возможности. Виды презентаций.

Практика: создание презентаций, изменение порядка слайдов, создание фона, изменение текста.

Форма работы: Опрос, практическая работа.

# 6 **Раздел 6. Компьютерные сети. (Всего: 4 ч., теория: 3 ч., практика: 1 ч.)**

Теория: Знакомство обучающихся с понятием компьютерная сеть, виды сетей как. Локальные

сети, глобальная сеть, интернет, браузер. Защита сети, защита информации в сети. Что такое

proxy-сервер, и что он дает. Протоколы доступа в сеть.

Практика: Работа с локальной сетью, работа с глобальной сетью.

Форма работы: Опрос, практическая работа.

# **Раздел 7. Доклады. Рефераты. (Всего: 4 ч., теория: 2 ч., практика: 2 ч.**

### *1.4. Планируемые результаты*

### *Образовательные:*

- Расширены знания в области информационных технологий.
- Ознакомлены с современными достижениями цифровой техники и программного обеспечения.
- Сформировано и развито умение и навыки создания и редактирования текстовых документов, буклетов, бюллетеней, информационных таблиц, графических моделей, фотоколлажей и мультимедийных презентаций .

### *Развивающие:*

- Развита творческая активность обучающихся.
- Раскрыты индивидуальные способности обучающегося, в том числе эмоционально-образное восприятие окружающего мира, ассоциативное и образное мышление.
- Укреплено здоровье детей.

### *Воспитательные:*

- Сформирована потребность в творческой самореализации.
- Воспитано чувство ответственности перед поставленной задачей.

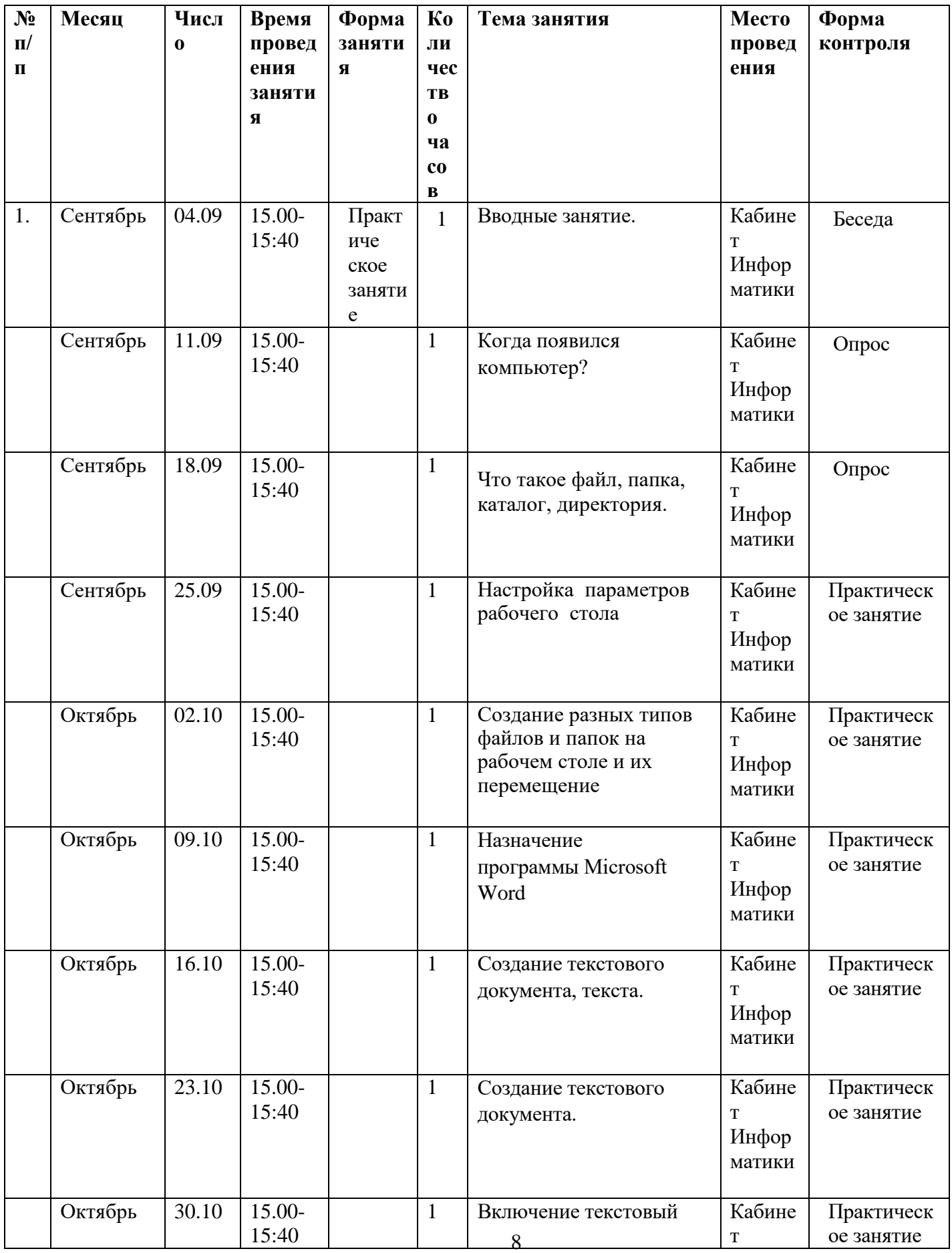

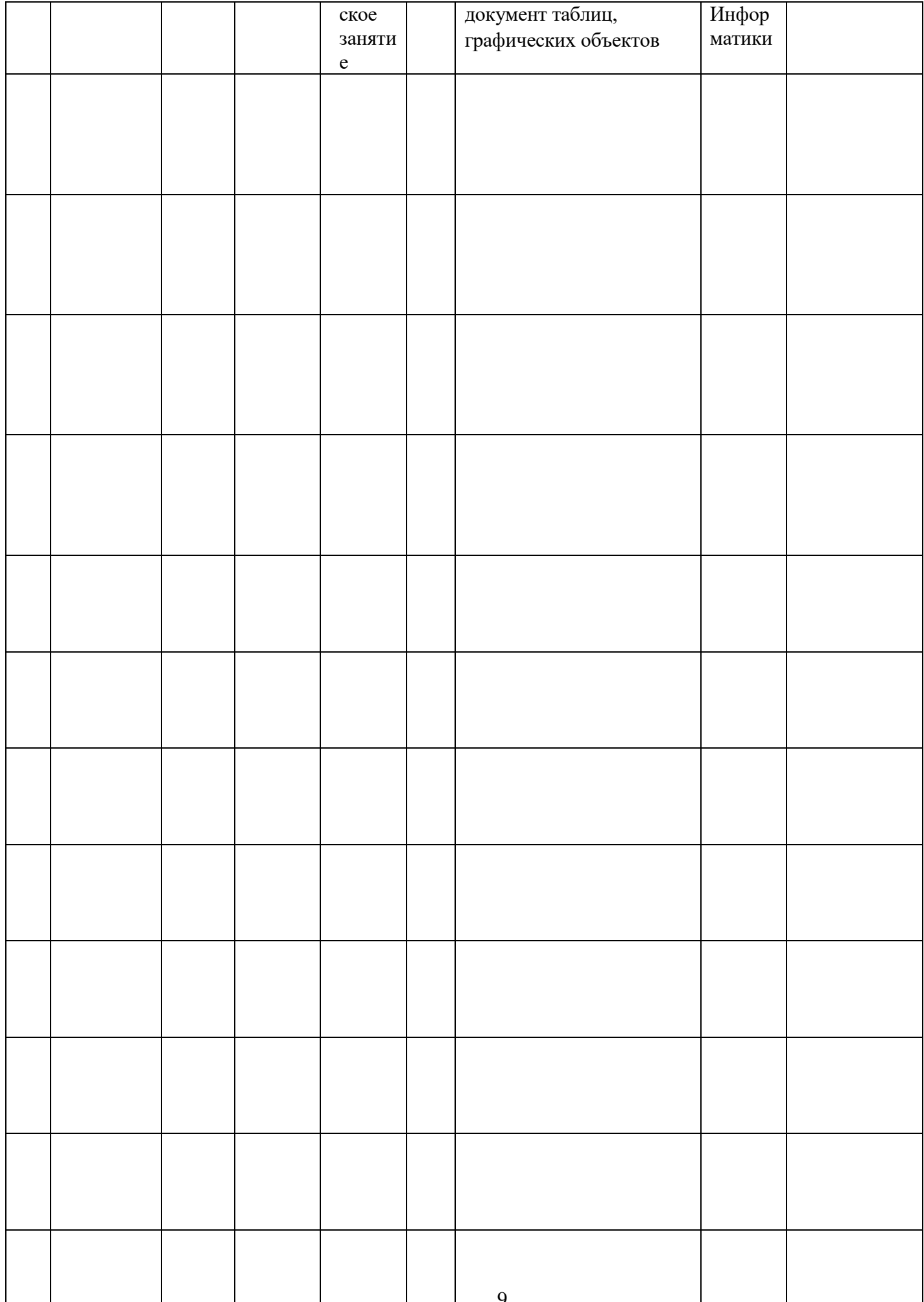

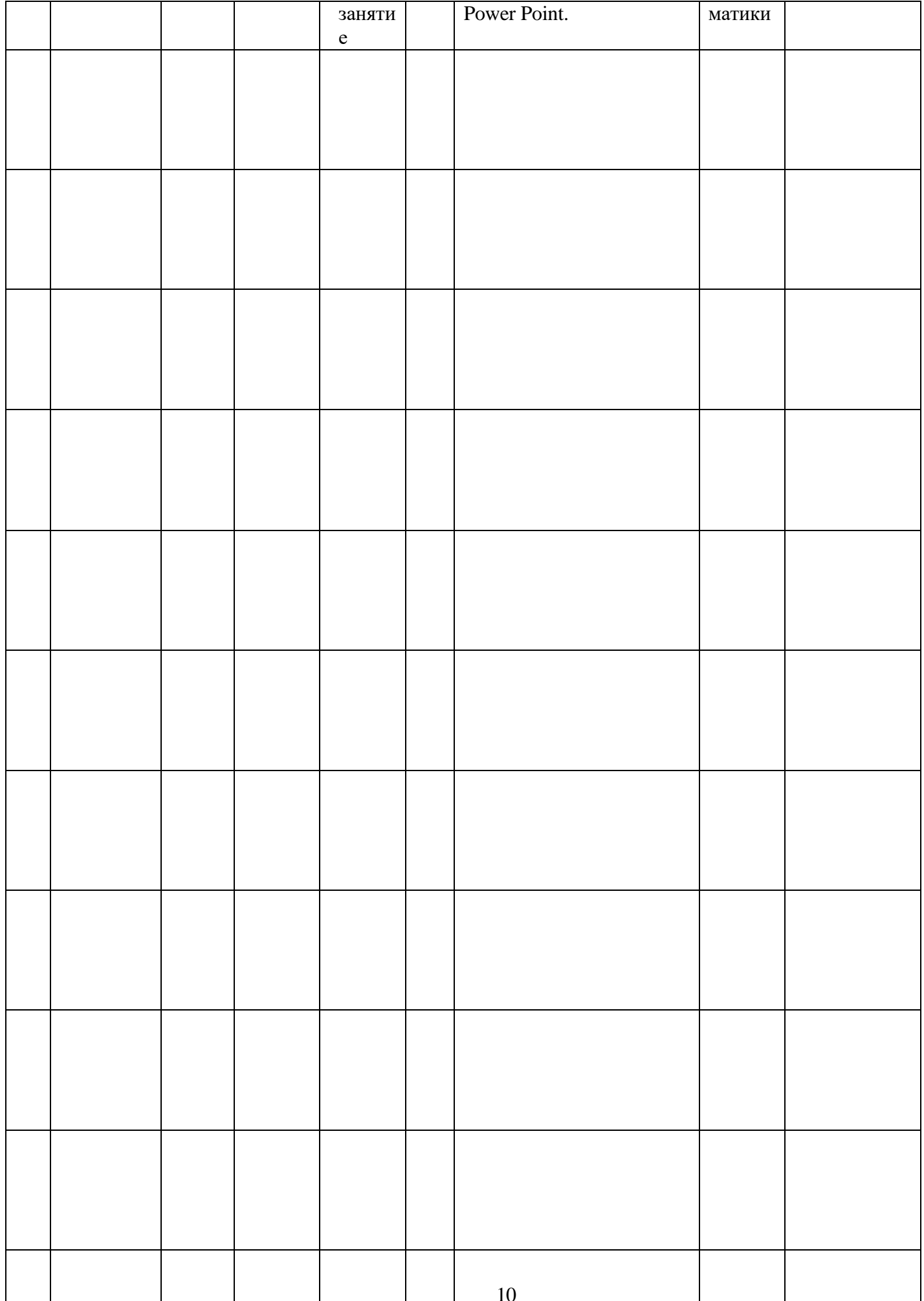

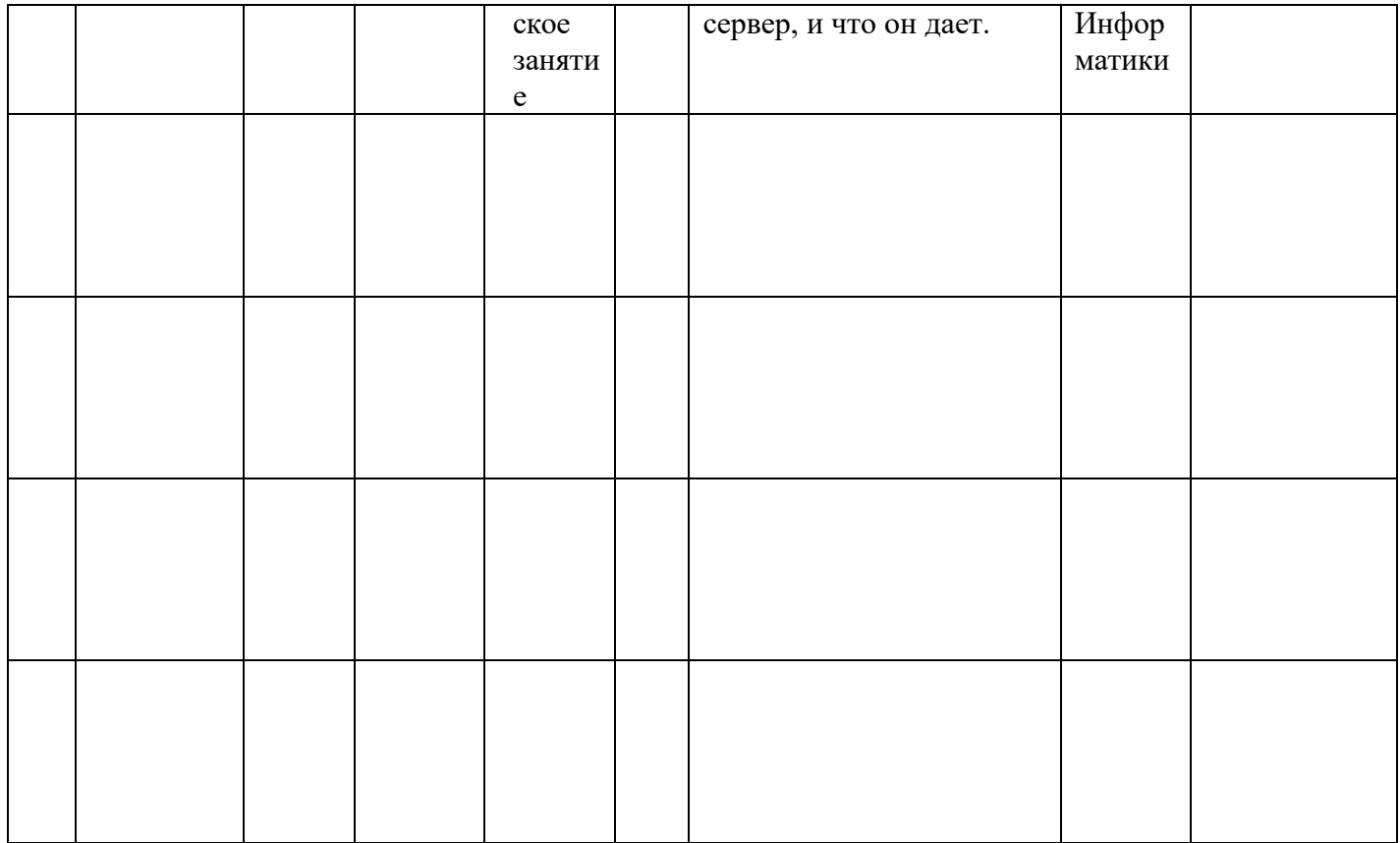

### **2.2 Условия реализации программы:**

 **2.2.1.** Материально-техническое обеспечение:

 Кабинет, оборудованный компьютерами, столами, стульями, общим освещением, классной доской.

- 1) персональные компьютеры, по одному на каждое рабочее место, оснащенное выходом в Интернет - 12 шт.;
- 2) программное обеспечение 12 комплектов.

# **2.2.2. Кадровое обеспечение**

Реализация программы осуществляется педагогом дополнительного образования,

имеющим профессиональное образование в области, соответствующей профилю программы, и постоянно повышающим уровень профессионального мастерства.

### **2.3. Формы аттестации.**

Реализация программы предусматривает:

- текущий контроль успеваемости;
- промежуточную аттестацию;
- итоговую аттестацию.

 Текущий контроль направлен на поддержание интереса к программе, выявление отношения к программе, на ответственное участие в занятиях, имеет воспитательные цели, может носить стимулирующий характер.

Текущий контроль осуществляется педагогом регулярно каждое 2–3 занятие

Промежуточная аттестация проводится в форме:

- Зачетов
- Практических занятий
- Устных опросов.

### **2.4. Оценочные материалы.**

Оценочными материалами при освоении программы являются:

- презентация;
- Семинар;
- Участие в научно-практических конференциях лицея.

 Диагностические методики в программе нацелены на выявление начального уровня компьютерной грамотности обучающегося, его знакомства с ИКТ- технологиями.

**Цель диагностики:** качественная оценка уровня форсированности ИКТ – компетентности.

Диагностика состоит из нескольких анкет и диагностических практических работ (всего 5 работ):

1. Анкета №1. «Выявление начального уровня ИКТ – компетентности».

2. Анкета №2. «Личностные достижения обучающихся».

3. Диагностическая работа № 1«Сформированность навыка обработки графической информации в редакторе Paint».

4. Диагностическая работа № 2 «Форсированность навыка обработки текстовой информации в редакторе Microsoft Office Word».

5. Диагностическая работа № 3 «Выявление уровня сформированности ИКТ компетентности».

# **2.5. Методические материалы**

Методы обучения: словесный, наглядный, практический; объяснительноиллюстративный; частично-поисковый.

Методы воспитания: поощрение, упражнение, этическая беседа, пример, практические задания.

# **2.6. Список литературы.**

### **Материалы для обучающихся:**

- 1. Л.Л. Босова, А.Ю. Босова Занимательные задачи по информатике.- 2-е изд. М.: БИНОМ. Лаборатория знаний, 2006.
- 2. Богомолова ЕМ. Занимательные задания по базовому курсу информатики. // Информатика и образование. – 2004. –№ 2. –С. 52-60.
- 3. Залогова Л.А. Компьютерная графика. Элективный курс: М.:БИНОМ.Лаборатория знаний, 2005 г.
- 4. Занимательное программирование Visual Basic. С.В. Симонович, Г.А. Евсеев. М: АСТ-ПРЕСС КНИГА: Издательство «Развитие», 2004.

### **Материалы для педагогов:**

- 1. А. Н. Жигарев, Н.В. Макарова Основы компьютерной грамоты. СПб.: Питер, 2005.
- 2. Занимательное программирование Visual Basic. С.В. Симонович, Г.А. Евсеев. М: АСТ-ПРЕСС КНИГА: Издательство «Развитие», 2004.
- 3. Информатика и информационно коммуникационные технологии: Элективные курсы в предпрофильной подготовке/ Сост. В.Г.Хлебостроев, Л.А.Обухова; Под ред. Л.А.Обуховой.- М.: За знания, 2005.
- 4. Информационные технологии: В 2 ч./ Шафрин Ю.А. М.: БИНОМ. Лаборатория знаний, 2004.
- 5. Л.Л. Босова. Волшебные координаты. Методические рекомендации для проведения занятий по информатике в 5-6 классе. // Информатика и образование. 1997. №№1,4,7,8.
- 6. Порев В.Н. Компьютерная графика. -СПб.: БХВ-Петербург, 2002
- 7. Угринович Н.Д. и др. "Практикум по информатике и информационным технологиям. 2-е изд. – М.: БИНОМ. Лаборатория знаний, 2006.
- 8. Угринович Н.Д. Информатика и информационные технологии: примерное поурочное планирование с применением интерактивных средств обучения. – 2 е изд. – М.: Школьная Пресса, 2001.

### Оценочные материалы

### Анкета №1. «Выявление начального уровня ИКТ - компетентности».

- 1. У тебя есть дома компьютер?
- 2. Умеешь ли ты включать компьютер? Полезная подавительно по последник содерживать и последник содерживать по
- 3. Знаешь ли ты из каких устройств состоит компьютер?
- 4. Что ты делаешь на компьютере? (выбрать нужное)
- а) играю
- б) работаю в интернете
- в) набираю текст

г) рисую

- д) не работаю на компьютере
- 5. Можешь ли ты сохранять информацию на компьютере? \_\_\_\_\_\_\_\_\_\_\_\_\_\_\_\_\_\_\_\_\_\_\_\_\_\_\_\_
- 
- 7. Знаешь ли ты правила обращения с компьютером? \_\_\_\_\_\_\_\_\_\_\_\_\_\_\_\_\_\_\_\_\_\_\_\_\_\_\_\_\_\_\_
- 8. Сколько времени ты проводишь за компьютером? \_\_\_\_\_\_\_\_\_\_\_\_\_\_\_\_\_\_\_\_\_\_\_\_\_\_\_\_\_\_\_\_

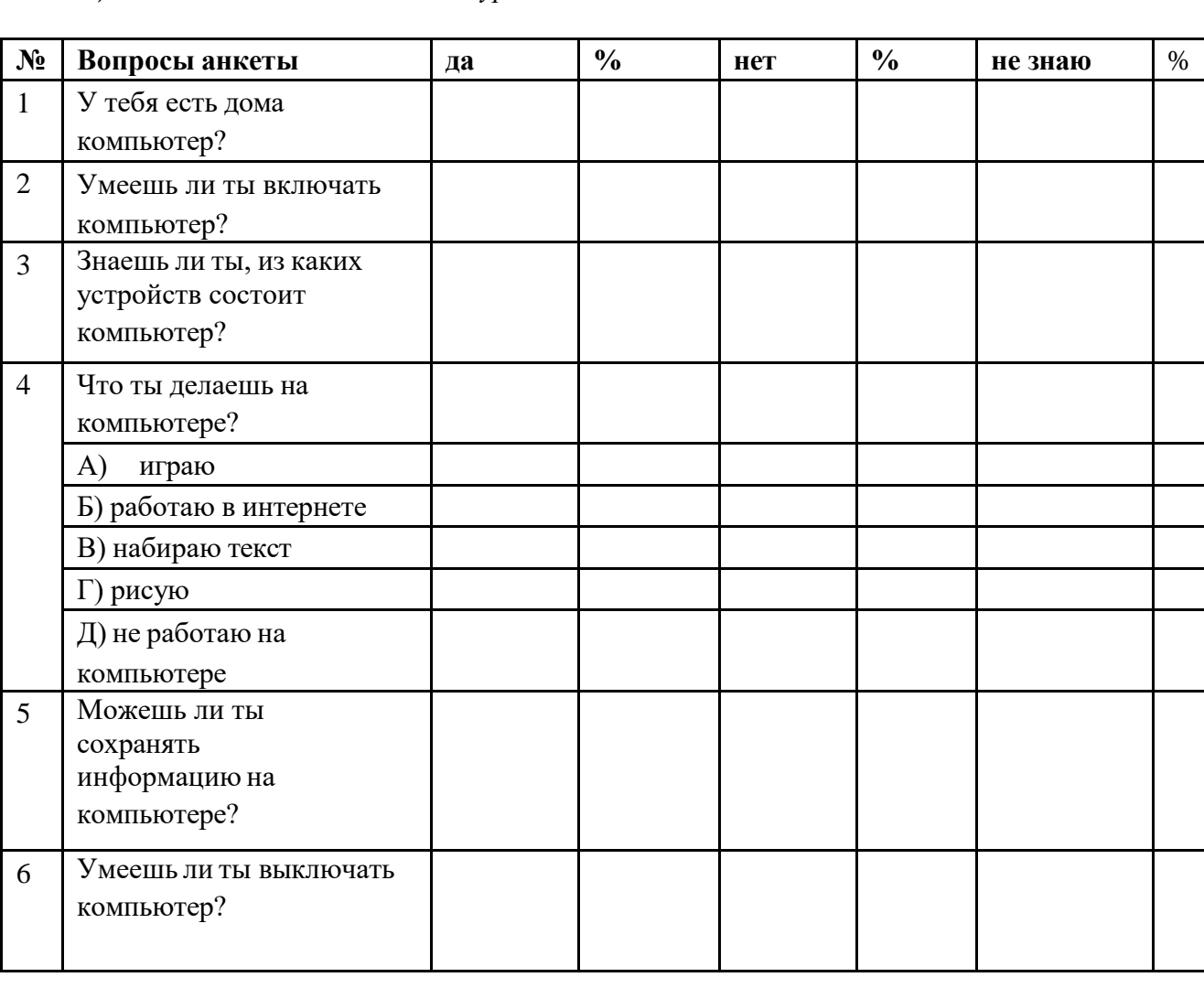

Таблица №1. «Выявление начального уровня ИКТ – компетентности».

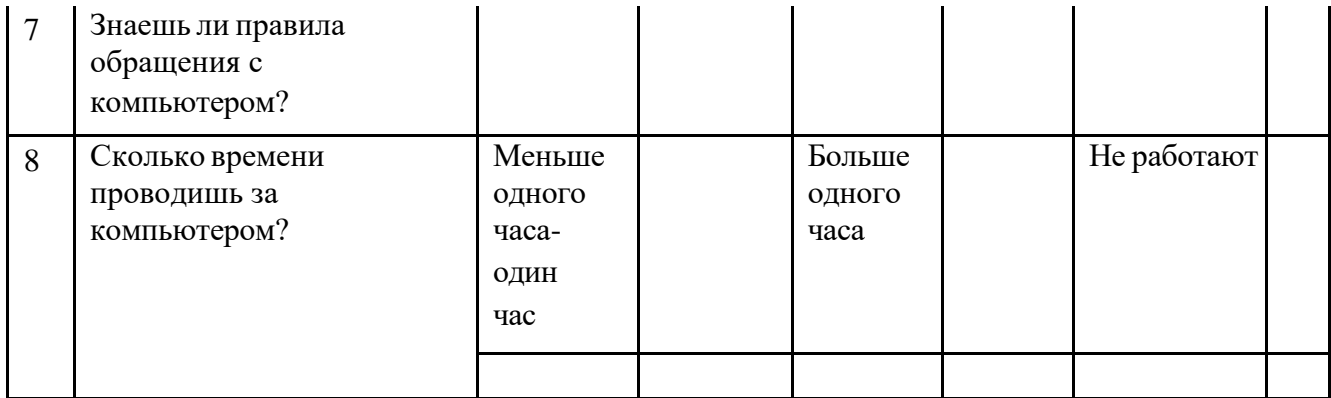

Результаты анкетирования можно отразить диаграммой

**Анкета №2. «**Личностные достижения обучающихся**».**

- 1. Умеешь ли ты включать компьютер?
- 2. Умеешь ли ты выключать компьютер?
- 3. Компьютер состоит из:
- а) монитор, системный блок, клавиатура, мышь
- б) монитор, системный блок
- в) монитор, клавиатура, мышь
- г) мышь, принтер, сканер
- 4. Мышь предназначена для:
- а) ввода информации
- б) вывода информации
- в) для управления
- 5. Клавиатура предназначена для:
- а) ввода информации
- б) вывода информации
- в) для управления
- 6. Монитор предназначен для:
- а) ввода информации
- б) вывода информации
- в) для управления
- 7. Знаешь ли ты что такое главное меню?
- 8. Умеешь ли ты работать с текстом на компьютере?
- 9. Умеешь ли ты сохранять текстовый документ?

### **Диагностическая работа №1. «Сформированность навыка обработки графической информации в редакторе Paint».**

Задание №1.

1.Запусти графический редактор Paint.

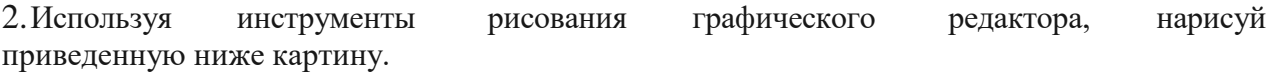

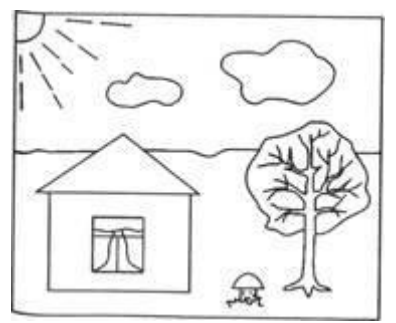

- 3.Раскрась получившуюся картину так, чтобы получился осенний пейзаж.
- 4.Сохрани полученное изображение в папке «Ми документы» по именем Мой рисунок.

### Задание №2.

1.Отметь на приведенной шкале, трудно ли было выполнять задание №1.

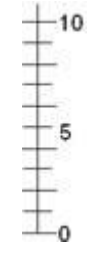

2.Отметь, кто помогал тебе выполнять задания (заштрихуй часть рисунка).

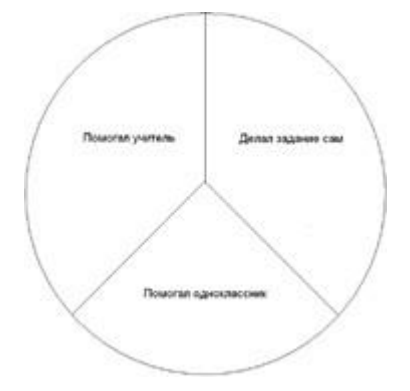

# **Диагностическая работа №2 «Сформированность навыка обработки текстовой информации в редакторе Microsoft Office Word».**

Задание №1.

1.Запустите текстовый редактор Microsoft Office Word.

2.Наберите в Microsoft Office Word тексты двух стихотворений. Никто

Завелся озорник у нас Переплыл океан В квартире от его проказ Поймал капитан. (Борис Заходер) Пеликан Капитан Джонатан Горюет вся семья. И в пути пеликана Буквально нет житья! (Роббер Деснос)

3.Расставь строки в правильном порядке.

4.Проверь себя:

Никто Завелся озорник у нас Горюет вся семья. В квартире от его проказ Буквально нет житья! (Борис Заходер)

Пеликан Капитан Джонатан Переплыл океан И в пути пеликана Поймал капитан. (Роббер Деснос)

5.Сохраните набранный текст в папке Мои документы под названием Стихи.